## SAP ABAP table WRF\_PCTR\_DATA\_GUI\_EKKO\_STY {'Interface Fields' of EKKO from POC Reacting}

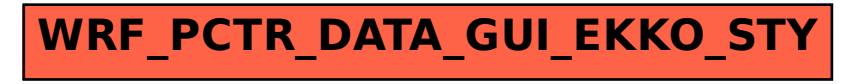